# **МИНИСТЕРСТВО ОБРАЗОВАНИЯ И НАУКИ РОССИЙСКОЙ ФЕДЕРАЦИИ**

## **Федеральное государственное бюджетное образовательное учреждение высшего образования**

«ТОМСКИЙ ГОСУДАРСТВЕННЫЙ УНИВЕРСИТЕТ СИСТЕМ УПРАВЛЕНИЯ И РАДИОЭЛЕКТРОНИКИ» (ТУСУР)

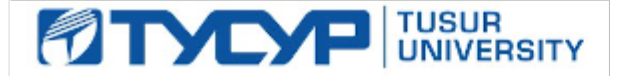

## УТВЕРЖДАЮ

Директор департамента образования

Документ подписан электронной подписью Сертификат: 1сбсfa0a-52aб-4f49-aef0-5584d3fd4820<br>Владелец: Троян Павел Ефимович Действителен: с 19.01.2016 по 16.09.2019

#### РАБОЧАЯ ПРОГРАММА ДИСЦИПЛИНЫ

#### **Методы моделирования и оптимизации радиоэлектронных систем**

Уровень образования: **высшее образование - бакалавриат** Направление подготовки / специальность: **11.03.01 Радиотехника** Направленность (профиль) / специализация: **Радиотехнические средства передачи, приема и обработки сигналов** Форма обучения: **заочная (в том числе с применением дистанционных образовательных технологий)** Факультет: **ФДО, Факультет дистанционного обучения** Кафедра: **РСС, Кафедра радиоэлектроники и систем связи** Курс: **4** Семестр: **8** Учебный план набора 2014 года

Распределение рабочего времени

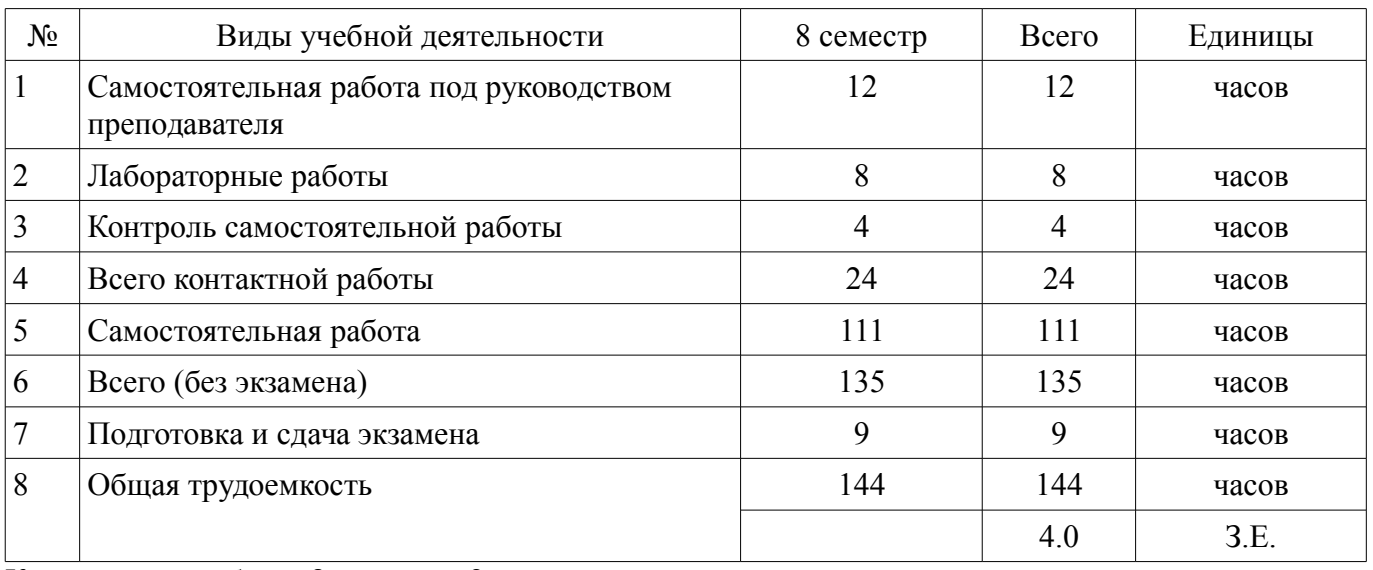

Контрольные работы: 8 семестр - 2 Экзамен: 8 семестр

Томск 2018

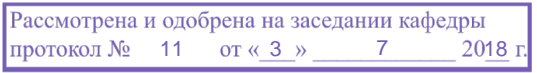

#### ЛИСТ СОГЛАСОВАНИЯ

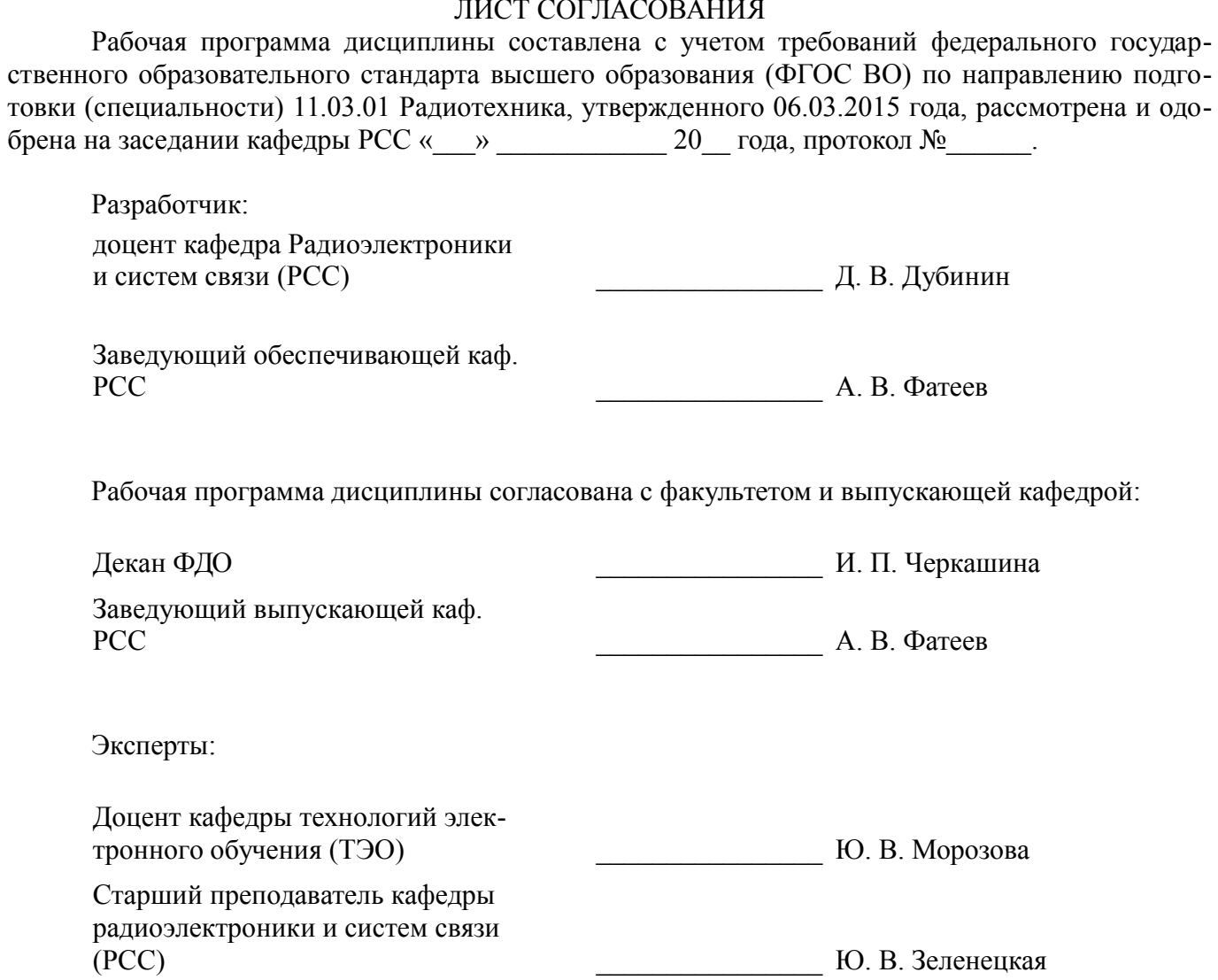

#### **1. Цели и задачи дисциплины**

#### **1.1. Цели дисциплины**

формирование у студентов багажа знаний и навыков, необходимых для проектирования различных радиоэлектронных средств (РЭС) с применением компьютерных систем автоматизированного проектирования (САПР);

моделирование и измерения в интегрированных РЭС.

#### **1.2. Задачи дисциплины**

- изучение основных разновидностей моделей элементов РЭС;
- изучение методов симуляции электрических цепей и структур;
- изучение методов синтеза и оптимизации электрических цепей и структур;
- изучение расчетно-экспериментальных методов проектирования;

– изучение основных разновидностей САПР и интегрированных систем моделирования и измерений.

## **2. Место дисциплины в структуре ОПОП**

Дисциплина «Методы моделирования и оптимизации радиоэлектронных систем» (Б1.В.ДВ.8.2) относится к блоку 1 (вариативная часть).

Предшествующими дисциплинами, формирующими начальные знания, являются: Основы построения компьютерных сетей.

Последующими дисциплинами являются: Аппаратные средства контроля и управления РЭС.

## **3. Требования к результатам освоения дисциплины**

Процесс изучения дисциплины направлен на формирование следующих компетенций:

– ПК-1 способностью выполнять математическое моделирование объектов и процессов по типовым методикам, в том числе с использованием стандартных пакетов прикладных программ;

– ПК-6 готовностью выполнять расчет и проектирование деталей, узлов и устройств радиотехнических систем в соответствии с техническим заданием с использованием средств автоматизации проектирования;

В результате изучения дисциплины обучающийся должен:

– **знать** стандартные пакеты прикладных программ, ориентированных на решение научных и проектных задач радиоэлектроники.

– **уметь** применять компьютерные системы и пакеты прикладных программ для проектирования и исследования радиотехнических устройств.

– **владеть** типовыми программными средствами для автоматизации проектирования и моделирования радиоэлектронных цепей, устройств и систем.

## **4. Объем дисциплины и виды учебной работы**

Общая трудоемкость дисциплины составляет 4.0 зачетных единицы и представлена в таблице 4.1.

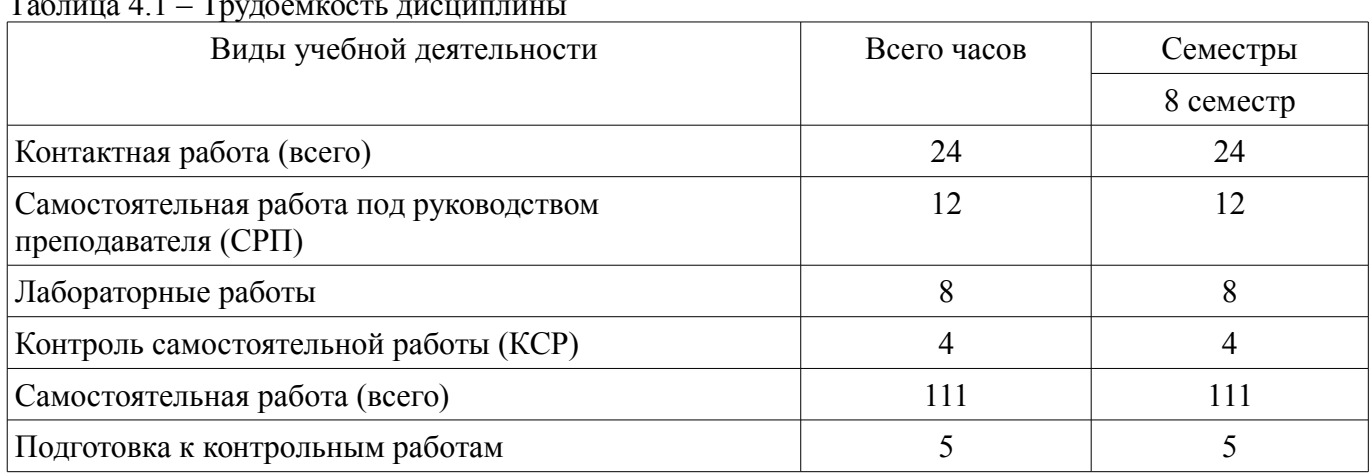

 $\frac{1}{4}$  – Trygoed wood rugum

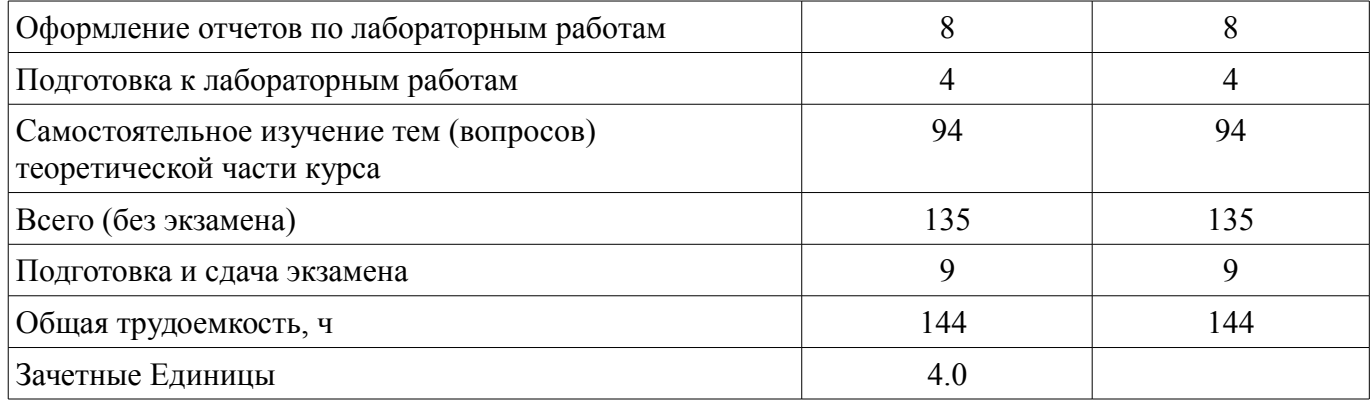

## 5. Содержание дисциплины

## 5.1. Разделы дисциплины и виды занятий

Разделы дисциплины и виды занятий приведены в таблице 5.1.

Таблица 5.1 - Разделы дисциплины и виды занятий

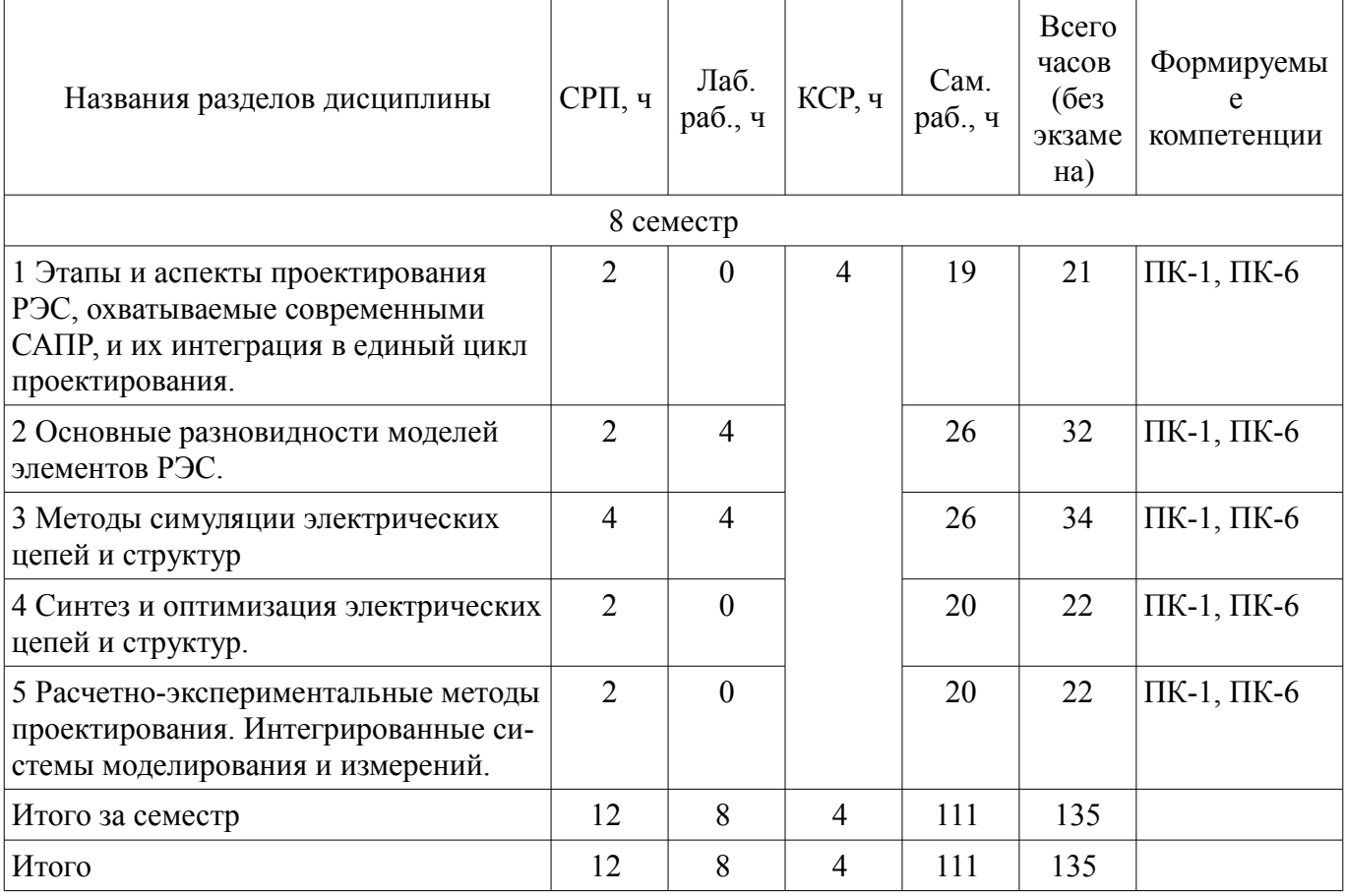

5.2. Содержание разделов дисциплины (самостоятельная работа под руководством преподавателя)

Содержание разделов дисциплин (самостоятельная работа под руководством преподавателя) приведено в таблице 5.2.

Таблица 5.2 – Содержание разделов дисциплин (самостоятельная работа под руководством преподавателя)

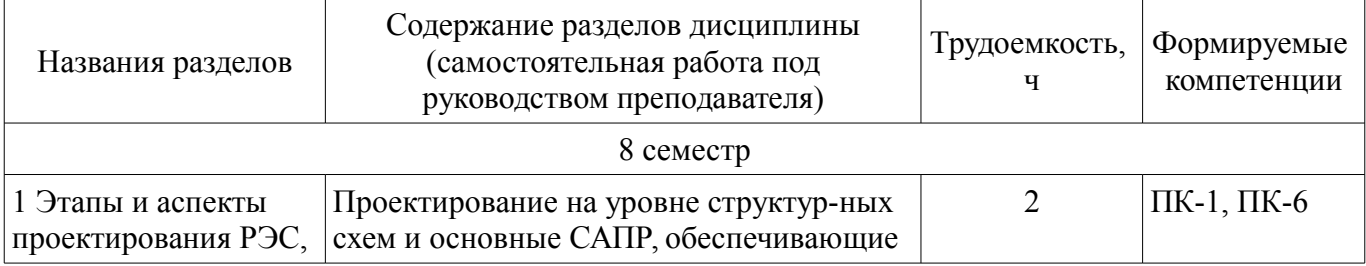

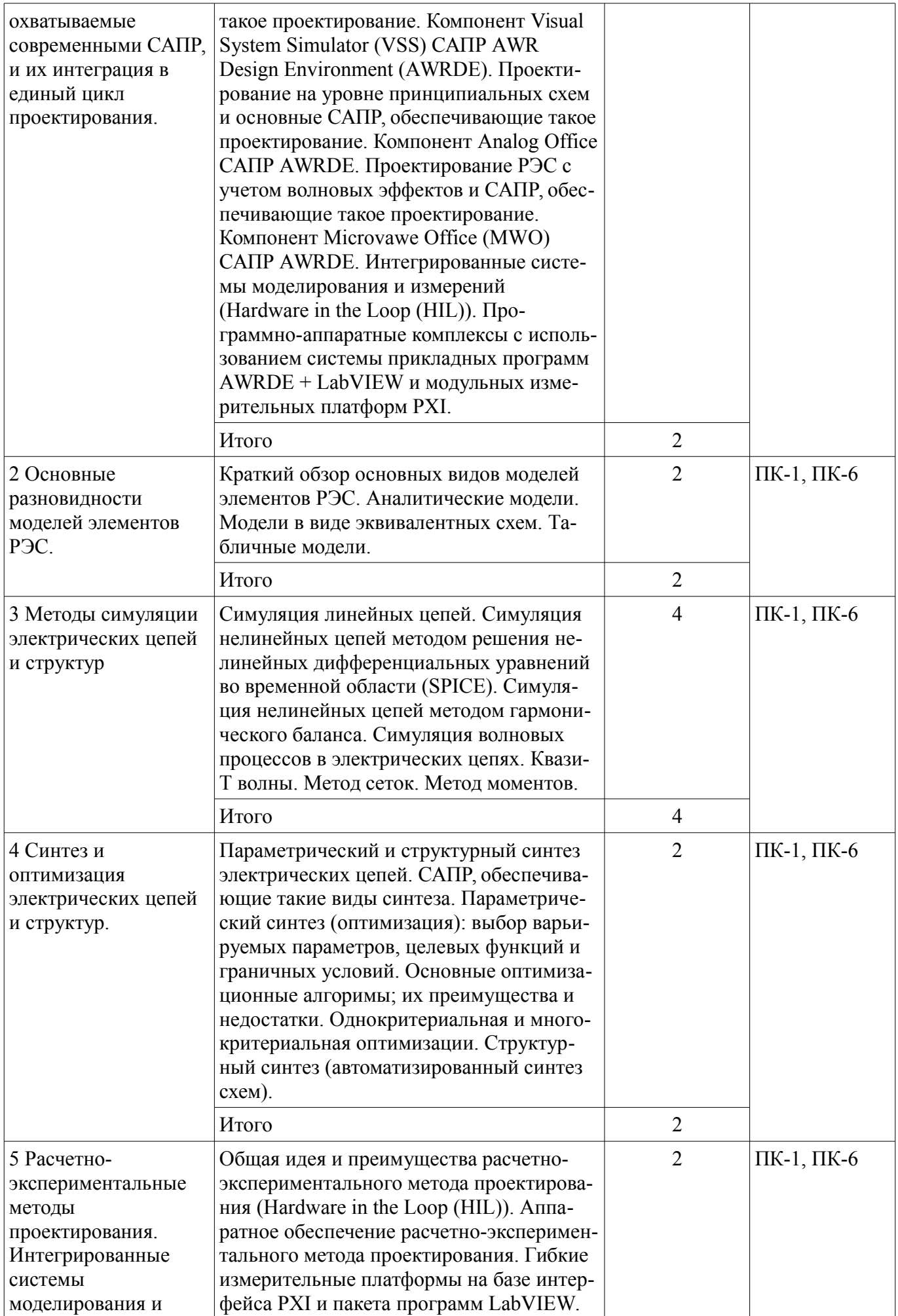

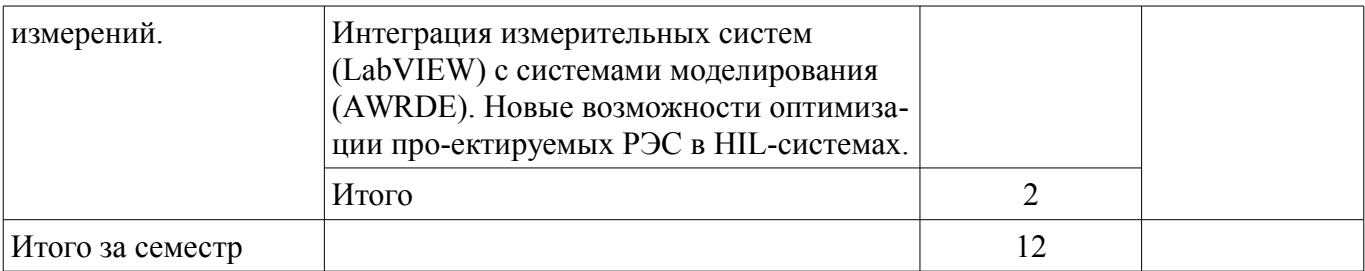

## 5.3. Разделы дисциплины и междисциплинарные связи с обеспечивающими (предыдущими) и обеспечиваемыми (последующими) дисциплинами

Разделы дисциплины и междисциплинарные связи с обеспечивающими (предыдущими) и обеспечиваемыми (последующими) дисциплинами представлены в таблице 5.3. Таблица 5.3 – Разделы дисциплины и междисциплинарные связи

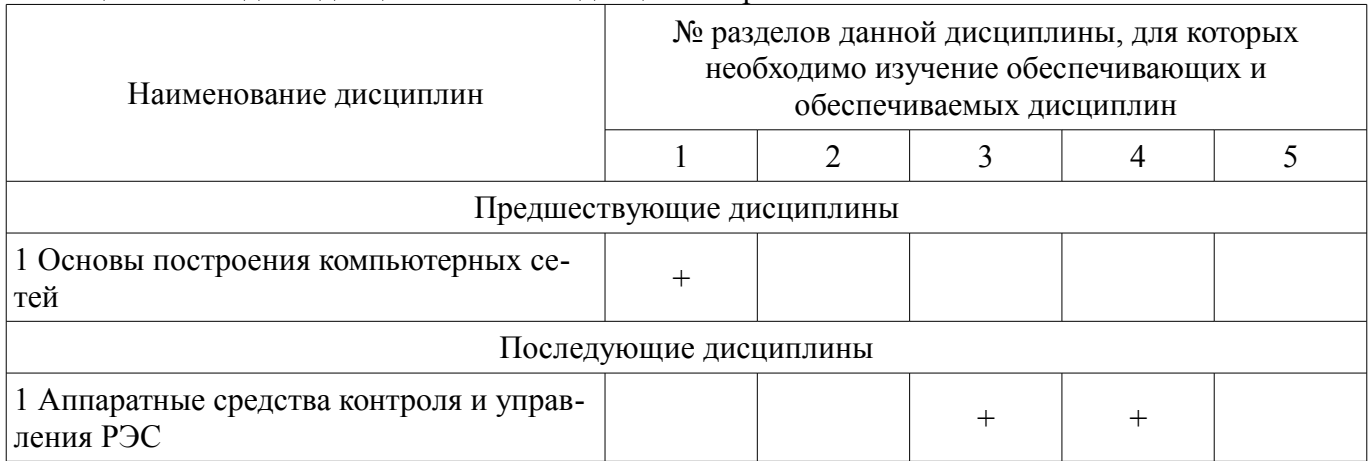

## 5.4. Соответствие компетенций, формируемых при изучении дисциплины, и видов занятий

Соответствие компетенций, формируемых при изучении дисциплины, и видов занятий представлено в таблице 5.4.

Таблица 5.4 – Соответствие компетенций, формируемых при изучении дисциплины, и видов занятий

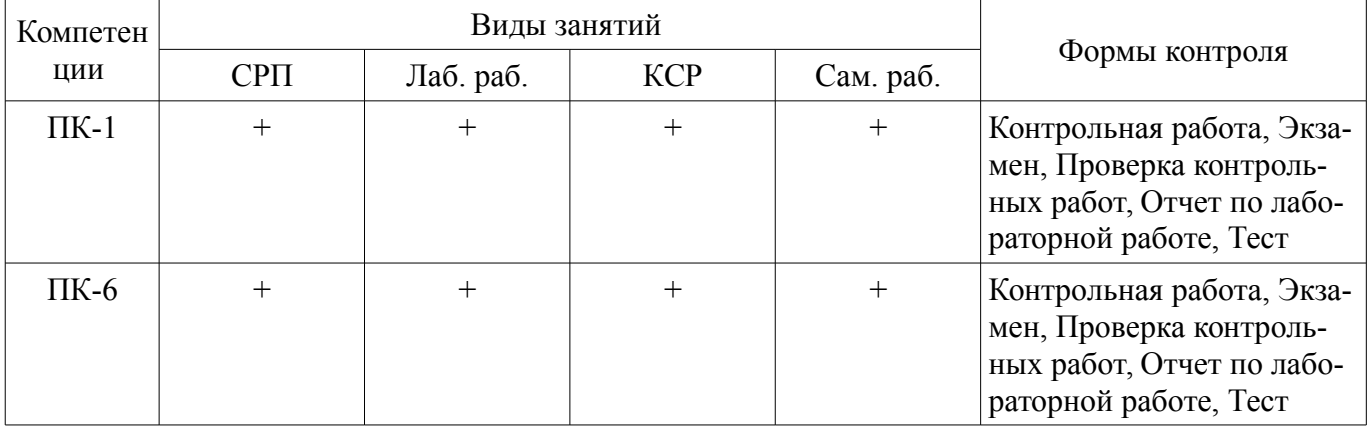

6. Интерактивные методы и формы организации обучения Не предусмотрено РУП.

## 7. Лабораторные работы

Наименование лабораторных работ приведено в таблице 7.1. Таблица 7.1 – Наименование лабораторных работ

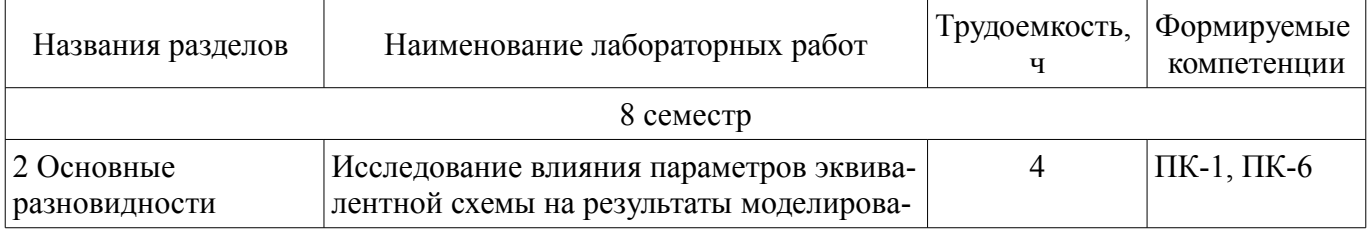

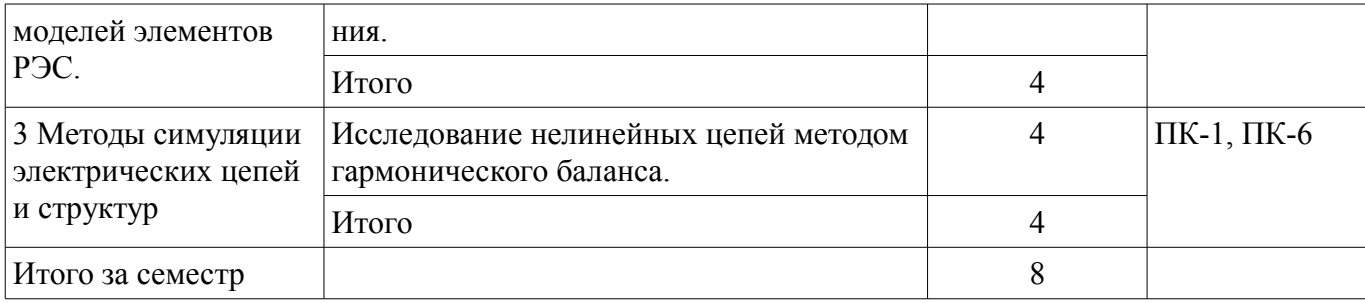

# **8. Контроль самостоятельной работы**

Виды контроля самостоятельной работы приведены в таблице 8.1.

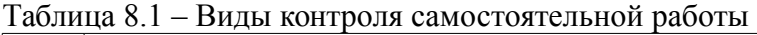

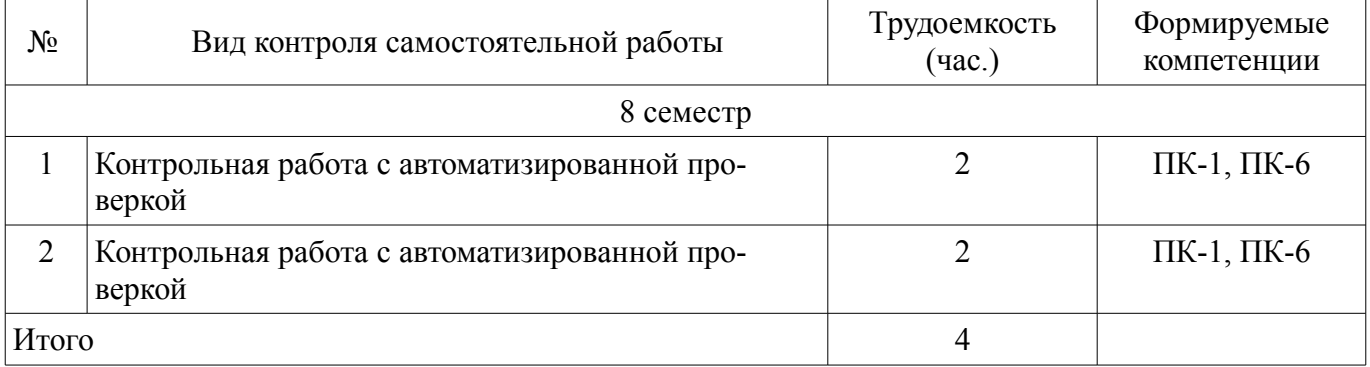

## **9. Самостоятельная работа**

Виды самостоятельной работы, трудоемкость и формируемые компетенции представлены в таблице 9.1.

Таблица 9.1 – Виды самостоятельной работы, трудоемкость и формируемые компетенции

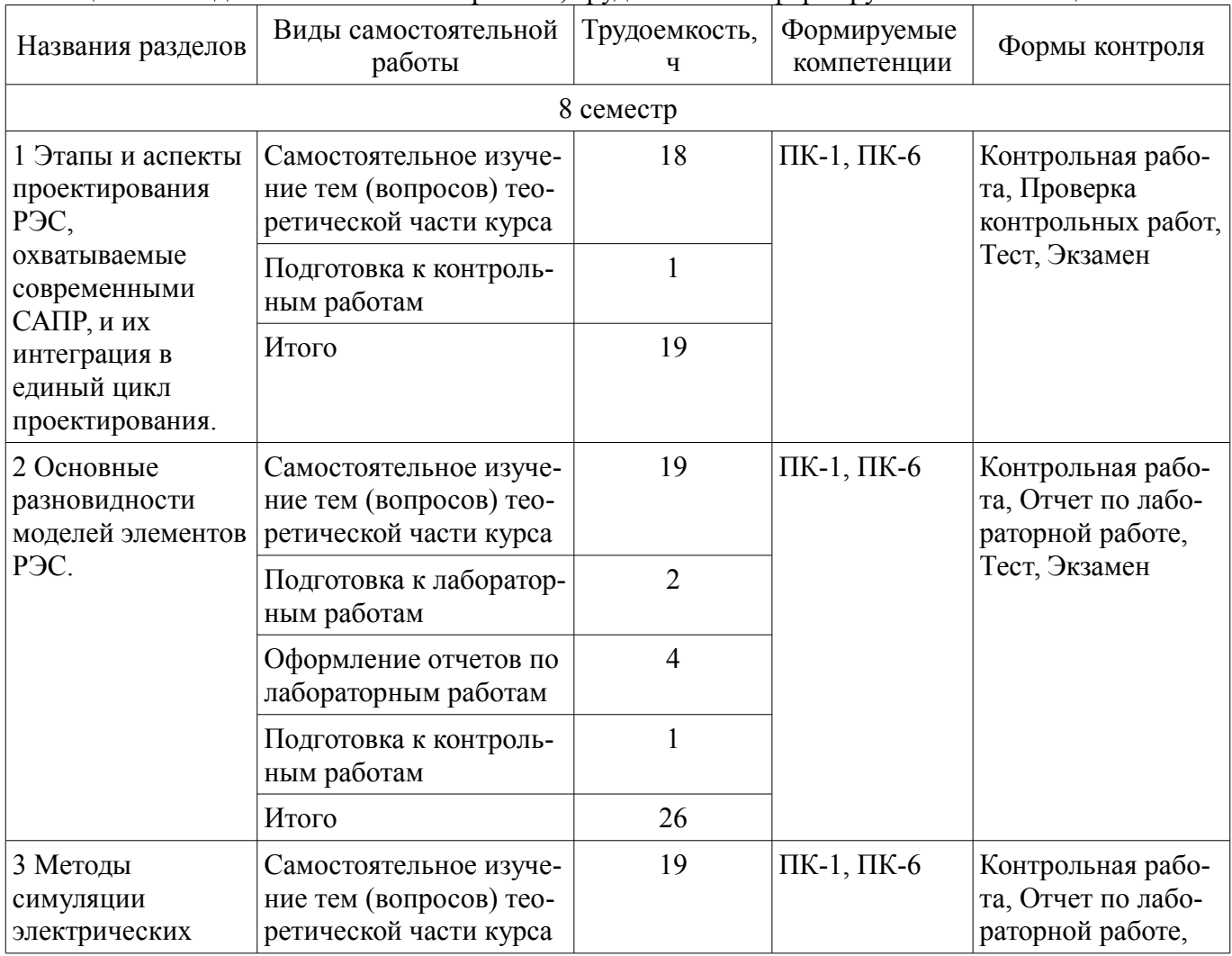

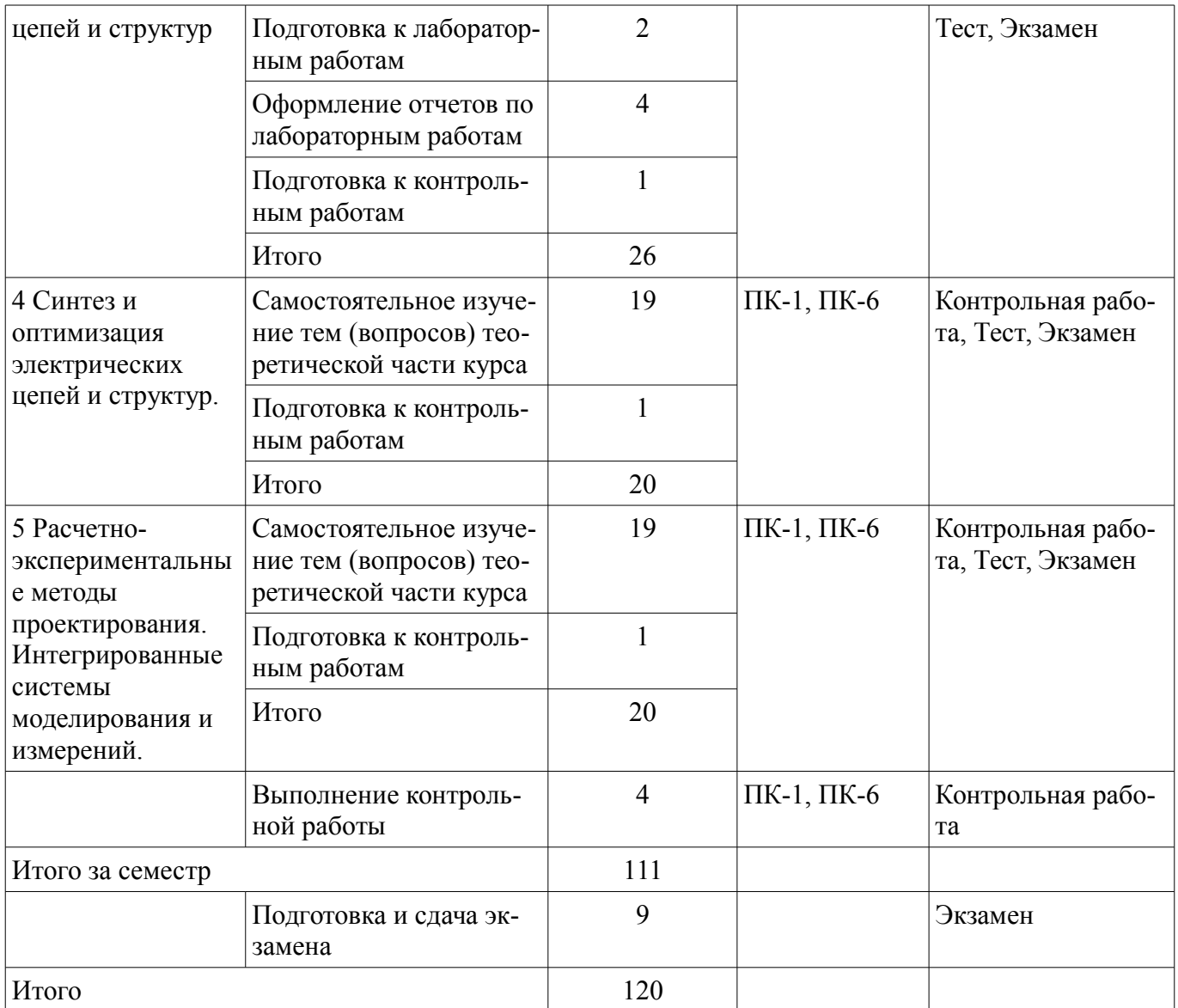

**10. Контроль самостоятельной работы (курсовой проект / курсовая работа)**  Не предусмотрено РУП.

**11. Рейтинговая система для оценки успеваемости обучающихся**  Рейтинговая система не используется.

#### **12. Учебно-методическое и информационное обеспечение дисциплины**

#### **12.1. Основная литература**

1. Авдоченко Б. И. Цифровые и аналоговые быстродействующие устройства [Электронный ресурс]: Курс лекций / Б. И. Авдоченко - Томск ТУСУР, 2007. 165 с. Доступ из личного кабинета студента. - Режим доступа: https://study.tusur.ru/study/library/ (дата обращения: 23.08.2018).

#### **12.2. Дополнительная литература**

1. Кологривов В. А. Основы автоматизированного проектирования радиоэлектронных устройств (часть 1) [Электронный ресурс]: Учебное пособие / В. А. Кологривов - Томск ТУСУР, 2012. 120 с. Доступ из личного кабинета студента. - Режим доступа: https://study.tusur.ru/study/library/ (дата обращения: 23.08.2018).

2. Кологривов В. А. Основы автоматизированного проектирования радиоэлектронных устройств (часть 2) [Электронный ресурс]: Учебное пособие / В. А. Кологривов - Томск ТУСУР, 2012. 132 с. Доступ из личного кабинета студента. - Режим доступа: https://study.tusur.ru/study/library/ (дата обращения: 23.08.2018).

#### **12.3. Учебно-методические пособия**

## **12.3.1. Обязательные учебно-методические пособия**

1. Богомолов С. И. Принципы построения инфокоммуникационных систем и сетей [Электронный ресурс]: Руководство к лабораторным работам для студентов специальности 090302.65 Информационная безопасность телекоммуникационных систем / С. И. Богомолов - Томск ТУСУР, 2016. 51 с. Доступ из личного кабинета студента. - Режим доступа: https://study.tusur.ru/study/library/ (дата обращения: 23.08.2018).

2. Богомолов С. И. Расчет элементов и устройств радиосвязи [Электронный ресурс]: Методические указания по проведению практических занятий и организации самостоятельной работы / С. И. Богомолов - Томск ТУСУР, 2013. 28 с. Доступ из личного кабинета студента. - Режим доступа: https://study.tusur.ru/study/library/ (дата обращения: 23.08.2018).

#### **12.3.2. Учебно-методические пособия для лиц с ограниченными возможностями здоровья и инвалидов**

Учебно-методические материалы для самостоятельной и аудиторной работы обучающихся из числа лиц с ограниченными возможностями здоровья и инвалидов предоставляются в формах, адаптированных к ограничениям их здоровья и восприятия информации.

## **Для лиц с нарушениями зрения:**

- в форме электронного документа;
- в печатной форме увеличенным шрифтом.

## **Для лиц с нарушениями слуха:**

- в форме электронного документа;
- в печатной форме.

## **Для лиц с нарушениями опорно-двигательного аппарата:**

- в форме электронного документа;
- в печатной форме.

## **12.4. Профессиональные базы данных и информационные справочные системы**

1. При изучении дисциплины рекомендуется использовать базы данных, информационносправочные и поисковые системы https://lib.tusur.ru/ru/resursy/bazy-dannyh (в свободном доступе).

## **13. Материально-техническое обеспечение дисциплины и требуемое программное обеспечение**

## **13.1. Общие требования к материально-техническому и программному обеспечению дисциплины**

#### **13.1.1. Материально-техническое и программное обеспечение дисциплины**

Кабинет для самостоятельной работы студентов

учебная аудитория для проведения занятий лабораторного типа, помещение для проведения групповых и индивидуальных консультаций, помещение для проведения текущего контроля и промежуточной аттестации, помещение для самостоятельной работы

634034, Томская область, г. Томск, Вершинина улица, д. 74, 207 ауд.

Описание имеющегося оборудования:

- Коммутатор MicroTeak;
- Компьютер PENTIUM D 945 (3 шт.);
- Компьютер GELERON D 331 (2 шт.);
- Комплект специализированной учебной мебели;

- Рабочее место преподавателя.

Программное обеспечение:

 $-7$ -zip

- Google Chrome
- Kaspersky Endpoint Security 10 для Windows
- Matlab (с возможностью удаленного доступа)
- Microsoft Windows
- OpenOffice

## **13.1.2. Материально-техническое и программное обеспечение для лабораторных работ**

Кабинет для самостоятельной работы студентов

учебная аудитория для проведения занятий лабораторного типа, помещение для проведения групповых и индивидуальных консультаций, помещение для проведения текущего контроля и промежуточной аттестации, помещение для самостоятельной работы

634034, Томская область, г. Томск, Вершинина улица, д. 74, 207 ауд.

Описание имеющегося оборудования:

- Коммутатор MicroTeak;
- Компьютер PENTIUM D 945 (3 шт.);
- Компьютер GELERON D 331 (2 шт.);
- Комплект специализированной учебной мебели;
- Рабочее место преподавателя.

Программное обеспечение:

- $-7$ -zip
- Google Chrome
- Kaspersky Endpoint Security 10 для Windows
- Matlab (с возможностью удаленного доступа)
- Microsoft Windows
- OpenOffice

## **13.1.3. Материально-техническое и программное обеспечение для самостоятельной работы**

Для самостоятельной работы используются учебные аудитории (компьютерные классы), расположенные по адресам:

- 634050, Томская область, г. Томск, Ленина проспект, д. 40, 233 ауд.;

- 634045, Томская область, г. Томск, ул. Красноармейская, д. 146, 201 ауд.;
- 634034, Томская область, г. Томск, Вершинина улица, д. 47, 126 ауд.;
- 634034, Томская область, г. Томск, Вершинина улица, д. 74, 207 ауд.

Состав оборудования:

- учебная мебель;

- компьютеры класса не ниже ПЭВМ INTEL Celeron D336 2.8ГГц. - 5 шт.;

- компьютеры подключены к сети «Интернет» и обеспечивают доступ в электронную информационно-образовательную среду университета.

Перечень программного обеспечения:

- Microsoft Windows;

- OpenOffice;
- Kaspersky Endpoint Security 10 для Windows;
- 7-Zip;
- Google Chrome.

#### **13.2. Материально-техническое обеспечение дисциплины для лиц с ограниченными возможностями здоровья и инвалидов**

Освоение дисциплины лицами с ограниченными возможностями здоровья и инвалидами осуществляется с использованием средств обучения общего и специального назначения.

При занятиях с обучающимися **с нарушениями слуха** предусмотрено использование звукоусиливающей аппаратуры, мультимедийных средств и других технических средств приема/передачи учебной информации в доступных формах, мобильной системы преподавания для обучающихся с инвалидностью, портативной индукционной системы. Учебная аудитория, в которой занимаются обучающиеся с нарушением слуха, оборудована компьютерной техникой, аудиотехникой, видеотехникой, электронной доской, мультимедийной системой.

При занятиях с обучающимися **с нарушениями зрениями** предусмотрено использование в

лекционных и учебных аудиториях возможности просмотра удаленных объектов (например, текста на доске или слайда на экране) при помощи видеоувеличителей для комфортного просмотра.

При занятиях с обучающимися **с нарушениями опорно-двигательного аппарата** используются альтернативные устройства ввода информации и другие технические средства приема/передачи учебной информации в доступных формах, мобильной системы обучения для людей с инвалидностью.

## **14. Оценочные материалы и методические рекомендации по организации изучения дисциплины**

#### **14.1. Содержание оценочных материалов и методические рекомендации**

Для оценки степени сформированности и уровня освоения закрепленных за дисциплиной компетенций используются оценочные материалы в составе:

# **14.1.1. Тестовые задания**

1. Что дает использование ортогональных функций при моделировании:

1) Упрощение модели.

2) Улучшение наглядности модели.

3) Исключение взаимного влияния элементов модели.

4) Уменьшение количества элементов модели.

2. ФЧХ неминимально-фазовой цепи влияет на ПХ из-за изменений:

1) Амплитуды спектральных составляющих.

2) Фазы спектральных составляющих.

3) Спектрального состава сигнала.

4) Группового времени задержки.

3. Причина использования НФ цепей при реализации оптимальных характеристик

1) Из-за невозможности получения прямоугольной формы АЧХ в минимально-фазовой цепи.

2) Из-за невозможности получения линейной ФЧХ в минимально-фазовой цепи.

3) Из-за нелинейной ФЧХ при прямоугольной ФЧХ в минимально-фазовой цепи.

4) Из-за невозможности выполнения условия физической реализуемости.

4. Причина, по которой эквивалентные схемы RLC элементов находят ограниченное применение при разработке устройств пикосекундного диапазона.

1) Сложность эквивалентных схем.

2) Отсутствие полных эквивалентных схем.

3) Необходимость учета задержек в элементах.

4) Нелинейность фазовых характеристик.

5. Какими свойствами обладает единичная дискретная функция?

1) Нормирует модули коэффициента передачи.

2) Нормирует модули переходной характеристики.

3) Нормирует временные характеристики.

4) Дискретизирует значения переходной характеристики во времени.

6. В многоканальной модели отсутствуют неминимально-фазовые сдвиги в случае:

1) Одинаковых фазовых задержек в каналах.

2) Одинаковых модулей коэффициента передачи в каналах.

3) Оптимальных характеристик устройства.

4) Линейных фазовых характеристик в каналах.

7. Причина изменения спектральных составляющих в многоканальной модели:

1) Изменение амплитуды спектральных составляющих.

2) Изменения фазы спектральных составляющих.

3) Изменение задержек спектральных составляющих.

4) Векторное сложение спектральных составляющих.

8. В основе проектирования корректирующих цепей с помощью ряда Фурье лежит:

- 1) Представление характеристик в виде ряда Фурье.
- 2) Разложение характеристик на ортогональные составляющие.
- 3) Представление сигналов в виде спектральных составляющих.
- 4) Вычисление гармонических составляющих в виде ряда Фурье.

9. Критерий Пэйли-Винера позволяет:

- 1) Ограничить количество членов ряда Фурье.
- 2) Определить УФР по форме АЧХ.
- 3) Определить УФР по скорости спада АЧХ за полосой.
- 4) Определить УФР по коэффициентам ряда Фурье.

10. Чем отличается модель кольцевой корректирующей цепи параллельного типа от модели цепи последовательного типа?

- 1) Наличием дополнительного канала передачи.
- 2) Наличием инверторов полярности.
- 3) Увеличением фазовой задержки.
- 4) Увеличенным коэффициентом отражения.

11. Ограничения на применение корректирующих цепей с линиями передачи:

- 1) На предельную длину линий передачи.
- 2) На максимальную величину коэффициента отражения.
- 3) На количество каналов в модели.
- 4) На соответствие длины линии передачи длительности импульса.

12. Коэффициент отражения от неоднородности в линии передачи имеет отрицательный знак в случае:

1) Включения емкости.

2) Включения индуктивности.

- 3) Последовательного включения любого элемента.
- 4) Параллельного подключения любого элемента.

13. В чем состоит отличие в использовании в корректирующих цепях неоднородностей и неоднородных линий передачи?

1) Неоднородные линии передачи дополнительно задерживают сигналы.

2) Неоднородные линии передачи увеличивают фронт переходной характеристики.

3) В сосредоточенных неоднородностях отсутствует фазовая задержка.

4) Сосредоточенные неоднородности корректируют передний фронт переходной характеристики.

14. Длительность реакции на сосредоточенную неоднородность в линии передачи определя-

ется:

1) Величиной неоднородности.

- 2) Длиной линии передачи до неоднородности.
- 3) Длиной линии передачи после неоднородности.

4) Фронтом импульса.

15. В случае последовательного включения емкости в корректирующую линию передачи коэффициент отражения:

1) Имеет отрицательный знак.

2) Имеет положительный знак.

3) Проявляет свое действие на переднем фронте переходной характеристики.

4) Увеличивает крутизну переднего фронта.

16. Максимальное расширение динамического диапазона при использовании многоканальной модели пропорционально:

- 1) Числу каналов.
- 2) Корню из числа каналов.
- 3) Квадрату числа каналов.
- 4) Двоичному логарифму числа каналов.

17. Какое свойство субнаносекундного зондирующего сигнала позволяет изучать внутреннюю структуру объектов?

1) Сверхширокий спектр сигнала.

2) Большая импульсная мощность

- 3) Большая скважность сигнала.
- 4) Малая пространственная протяженность сигнала
- 18. Укажите недостатки определения S-параметров элементов импульсным методом?
- 1) Влияние неоднородности измерительного тракта на результаты измерений.
- 2) Большое время измерений.
- 3) Увеличение погрешности измерений на верхних частотах.
- 4) Высокая стоимость аппаратуры.

19. Укажите причины высокой проникающей способности коротких импульсов.

- 1) Малое поглощение в природной среде.
- 2) Высокая мощность коротких импульсов.
- 3) Сверхширокий спектр.
- 4) Повышенное отношение сигнал/шум.

20. Какими свойствами обладает единичная дискретная функция?

1) Нормирует модули коэффициента передачи.

- 2) Нормирует модули переходной характеристики.
- 3) Нормирует временные характеристики.
- 4) Дискретизирует значения переходной характеристики во времени.

## 14.1.2. Экзаменационные тесты

- 1. Что дает использование ортогональных функций при моделировании:
- 1) Упрощение модели.
- 2) Улучшение наглядности модели.
- 3) Исключение взаимного влияния элементов модели.
- 4) Уменьшение количества элементов модели.
- 2. ФЧХ неминимально-фазовой цепи влияет на ПХ из-за изменений:
- 1) Амплитуды спектральных составляющих.
- 2) Фазы спектральных составляющих.
- 3) Спектрального состава сигнала.
- 4) Группового времени задержки.
- 3. Причина использования НФ цепей при реализации оптимальных характеристик
- 1) Из-за невозможности получения прямоугольной формы АЧХ в минимально-фазовой цепи.
	- 2) Из-за невозможности получения линейной ФЧХ в минимально-фазовой цепи.
	- 3) Из-за нелинейной ФЧХ при прямоугольной ФЧХ в минимально-фазовой цепи.
	- 4) Из-за невозможности выполнения условия физической реализуемости.

4. Причина, по которой эквивалентные схемы RLC элементов находят ограниченное применение при разработке устройств пикосекундного диапазона.

1) Сложность эквивалентных схем.

2) Отсутствие полных эквивалентных схем.

3) Необходимость учета задержек в элементах.

4) Нелинейность фазовых характеристик.

5. Какими свойствами обладает единичная дискретная функция?

1) Нормирует модули коэффициента передачи.

2) Нормирует модули переходной характеристики.

3) Нормирует временные характеристики.

4) Дискретизирует значения переходной характеристики во времени.

6. В многоканальной модели отсутствуют неминимально-фазовые сдвиги в случае:

1) Одинаковых фазовых задержек в каналах.

2) Одинаковых модулей коэффициента передачи в каналах.

3) Оптимальных характеристик устройства.

4) Линейных фазовых характеристик в каналах.

7. Причина изменения спектральных составляющих в многоканальной модели:

1) Изменение амплитуды спектральных составляющих.

2) Изменения фазы спектральных составляющих.

3) Изменение задержек спектральных составляющих.

4) Векторное сложение спектральных составляющих.

8. В основе проектирования корректирующих цепей с помощью ряда Фурье лежит:

1) Представление характеристик в виде ряда Фурье.

2) Разложение характеристик на ортогональные составляющие.

3) Представление сигналов в виде спектральных составляющих.

4) Вычисление гармонических составляющих в виде ряда Фурье.

9. Критерий Пэйли-Винера позволяет:

1) Ограничить количество членов ряда Фурье.

2) Определить УФР по форме АЧХ.

3) Определить УФР по скорости спада АЧХ за полосой.

4) Определить УФР по коэффициентам ряда Фурье.

10. Чем отличается модель кольцевой корректирующей цепи параллельного типа от модели цепи последовательного типа?

1) Наличием дополнительного канала передачи.

2) Наличием инверторов полярности.

3) Увеличением фазовой задержки.

4) Увеличенным коэффициентом отражения.

11. Ограничения на применение корректирующих цепей с линиями передачи:

1) На предельную длину линий передачи.

2) На максимальную величину коэффициента отражения.

3) На количество каналов в модели.

4) На соответствие длины линии передачи длительности импульса.

12. Коэффициент отражения от неоднородности в линии передачи имеет отрицательный знак в случае:

1) Включения емкости.

2) Включения индуктивности.

3) Последовательного включения любого элемента.

4) Параллельного подключения любого элемента.

13. В чем состоит отличие в использовании в корректирующих цепях неоднородностей и неоднородных линий передачи?

1) Неоднородные линии передачи дополнительно задерживают сигналы.

2) Неоднородные линии передачи увеличивают фронт переходной характеристики.

3) В сосредоточенных неоднородностях отсутствует фазовая задержка.

4) Сосредоточенные неоднородности корректируют передний фронт переходной характеристики

14. Длительность реакции на сосредоточенную неоднородность в линии передачи определяется:

1) Величиной неоднородности.

2) Длиной линии передачи до неоднородности.

3) Длиной линии передачи после неоднородности.

4) Фронтом импульса.

15. В случае последовательного включения емкости в корректирующую линию передачи коэффициент отражения:

1) Имеет отрицательный знак.

2) Имеет положительный знак.

3) Проявляет свое действие на переднем фронте переходной характеристики.

4) Увеличивает крутизну переднего фронта.

16. Максимальное расширение динамического диапазона при использовании многоканальной модели пропорционально:

1) Числу каналов.

2) Корню из числа каналов.

3) Квадрату числа каналов.

4) Двоичному логарифму числа каналов.

17. Какое свойство субнаносекундного зондирующего сигнала позволяет изучать внутреннюю структуру объектов?

1) Сверхширокий спектр сигнала.

2) Большая импульсная мощность

3) Большая скважность сигнала.

4) Малая пространственная протяженность сигнала

18. Укажите недостатки определения S-параметров элементов импульсным методом?

1) Влияние неоднородности измерительного тракта на результаты измерений.

2) Большое время измерений.

3) Увеличение погрешности измерений на верхних частотах.

4) Высокая стоимость аппаратуры.

19. Укажите причины высокой проникающей способности коротких импульсов.

1) Малое поглощение в природной среде.

2) Высокая мощность коротких импульсов.

3) Сверхширокий спектр.

4) Повышенное отношение сигнал/шум.

20. Какими свойствами обладает единичная дискретная функция?

1) Нормирует модули коэффициента передачи.

2) Нормирует модули переходной характеристики.

3) Нормирует временные характеристики.

4) Дискретизирует значения переходной характеристики во времени.

#### **14.1.3. Темы контрольных работ**

Методы моделирования и оптимизации радиоэлектронных систем

1. Что дает использование ортогональных функций при моделировании:

1) Упрощение модели.

2) Улучшение наглядности модели.

3) Исключение взаимного влияния элементов модели.

4) Уменьшение количества элементов модели.

2. ФЧХ неминимально-фазовой цепи влияет на ПХ из-за изменений:

1) Амплитуды спектральных составляющих.

2) Фазы спектральных составляющих.

3) Спектрального состава сигнала.

4) Группового времени задержки.

3. Причина использования НФ цепей при реализации оптимальных характеристик

1) Из-за невозможности получения прямоугольной формы АЧХ в минимально-фазовой цепи.

2) Из-за невозможности получения линейной ФЧХ в минимально-фазовой цепи.

3) Из-за нелинейной ФЧХ при прямоугольной ФЧХ в минимально-фазовой цепи.

4) Из-за невозможности выполнения условия физической реализуемости.

4. Причина, по которой эквивалентные схемы RLC элементов находят ограниченное применение при разработке устройств пикосекундного диапазона.

1) Сложность эквивалентных схем.

- 2) Отсутствие полных эквивалентных схем.
- 3) Необходимость учета задержек в элементах.
- 4) Нелинейность фазовых характеристик.
- 5. Какими свойствами обладает единичная дискретная функция?
- 1) Нормирует модули коэффициента передачи.
- 2) Нормирует модули переходной характеристики.
- 3) Нормирует временные характеристики.

4) Дискретизирует значения переходной характеристики во времени.

6. В многоканальной модели отсутствуют неминимально-фазовые сдвиги в случае:

1) Одинаковых фазовых задержек в каналах.

2) Одинаковых модулей коэффициента передачи в каналах.

3) Оптимальных характеристик устройства.

- 4) Линейных фазовых характеристик в каналах.
- 7. Причина изменения спектральных составляющих в многоканальной модели:
- 1) Изменение амплитуды спектральных составляющих.
- 2) Изменения фазы спектральных составляющих.
- 3) Изменение задержек спектральных составляющих.

4) Векторное сложение спектральных составляющих.

8. В основе проектирования корректирующих цепей с помощью ряда Фурье лежит:

- 1) Представление характеристик в виде ряда Фурье.
- 2) Разложение характеристик на ортогональные составляющие.
- 3) Представление сигналов в виде спектральных составляющих.
- 4) Вычисление гармонических составляющих в виде ряда Фурье.
- 9. Критерий Пэйли-Винера позволяет:
- 1) Ограничить количество членов ряда Фурье.
- 2) Определить УФР по форме АЧХ.
- 3) Определить УФР по скорости спада АЧХ за полосой.

4) Определить УФР по коэффициентам ряда Фурье.

10. Чем отличается модель кольцевой корректирующей цепи параллельного типа от модели цепи последовательного типа?

- 1) Наличием дополнительного канала передачи.
- 2) Наличием инверторов полярности.
- 3) Увеличением фазовой задержки.
- 4) Увеличенным коэффициентом отражения.

## **14.1.4. Темы лабораторных работ**

Исследование влияния параметров эквивалентной схемы на результаты моделирования. Исследование нелинейных цепей методом гармонического баланса.

#### **14.1.5. Методические рекомендации**

Учебный материал излагается в форме, предполагающей самостоятельное мышление студентов, самообразование. При этом самостоятельная работа студентов играет решающую роль в ходе всего учебного процесса.

Начать изучение дисциплины необходимо со знакомства с рабочей программой, списком учебно-методического и программного обеспечения. Самостоятельная работа студента включает работу с учебными материалами, выполнение контрольных мероприятий, предусмотренных учебным планом.

В процессе изучения дисциплины для лучшего освоения материала необходимо регулярно обращаться к рекомендуемой литературе и источникам, указанным в учебных материалах; пользоваться через кабинет студента на сайте Университета образовательными ресурсами электроннобиблиотечной системы, а также общедоступными интернет-порталами, содержащими научнопопулярные и специализированные материалы, посвященные различным аспектам учебной дисциплины.

При самостоятельном изучении тем следуйте рекомендациям:

- чтение или просмотр материала необходимо осуществлять медленно, выделяя основные идеи; на основании изученного составить тезисы. Освоив материал, попытаться соотнести теорию с примерами из практики;

- если в тексте встречаются термины, следует выяснить их значение для понимания дальнейшего материала;

- необходимо осмысливать прочитанное и изученное, отвечать на предложенные вопросы.

Студенты могут получать индивидуальные консультации с использованием средств телекоммуникации.

По дисциплине могут проводиться дополнительные занятия в форме вебинаров. Расписание вебинаров публикуется в кабинете студента на сайте Университета. Запись вебинара публикуется в электронном курсе по дисциплине.

#### **14.2. Требования к оценочным материалам для лиц с ограниченными возможностями здоровья и инвалидов**

Для лиц с ограниченными возможностями здоровья и инвалидов предусмотрены дополнительные оценочные материалы, перечень которых указан в таблице 14.

Таблица 14 – Дополнительные материалы оценивания для лиц с ограниченными возможностями здоровья и инвалидов

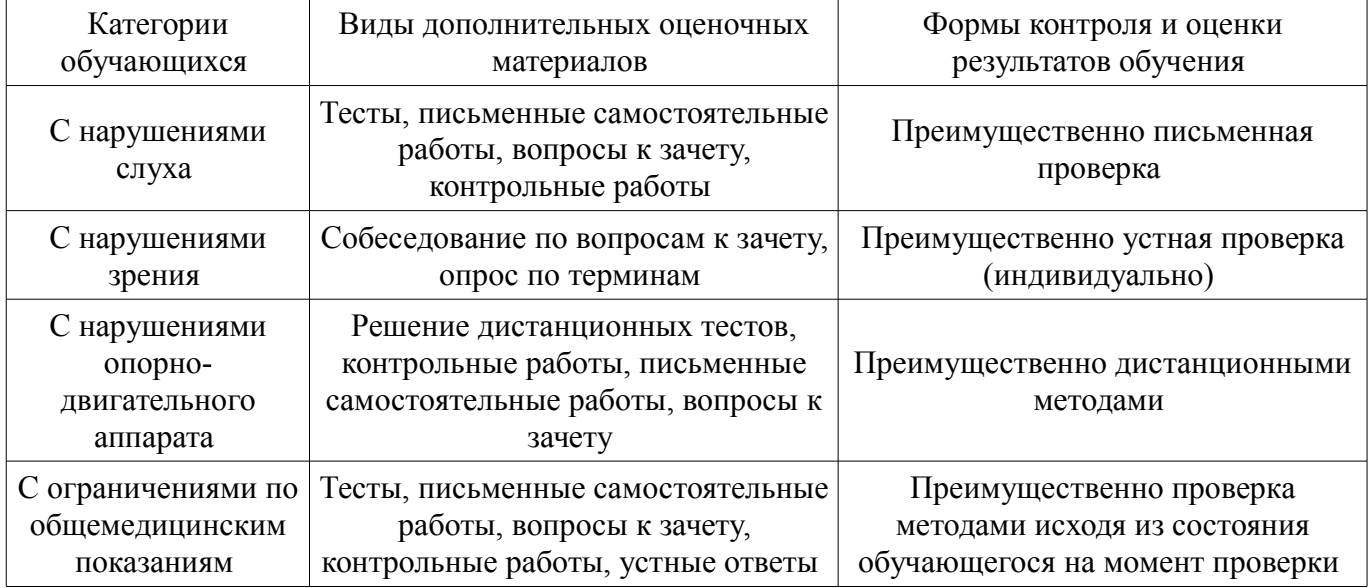

#### **14.3. Методические рекомендации по оценочным материалам для лиц с ограниченными возможностями здоровья и инвалидов**

Для лиц с ограниченными возможностями здоровья и инвалидов предусматривается доступная форма предоставления заданий оценочных средств, а именно:

- в печатной форме;
- в печатной форме с увеличенным шрифтом;
- в форме электронного документа;
- методом чтения ассистентом задания вслух;
- предоставление задания с использованием сурдоперевода.

Лицам с ограниченными возможностями здоровья и инвалидам увеличивается время на подготовку ответов на контрольные вопросы. Для таких обучающихся предусматривается доступная форма предоставления ответов на задания, а именно:

- письменно на бумаге;
- набор ответов на компьютере;
- набор ответов с использованием услуг ассистента;
- представление ответов устно.

Процедура оценивания результатов обучения лиц с ограниченными возможностями здоро-

# 17 43741

вья и инвалидов по дисциплине предусматривает предоставление информации в формах, адаптированных к ограничениям их здоровья и восприятия информации:

# **Для лиц с нарушениями зрения:**

- в форме электронного документа;
- в печатной форме увеличенным шрифтом.

## **Для лиц с нарушениями слуха:**

- в форме электронного документа;
- в печатной форме.

## **Для лиц с нарушениями опорно-двигательного аппарата:**

- в форме электронного документа;
- в печатной форме.

При необходимости для лиц с ограниченными возможностями здоровья и инвалидов процедура оценивания результатов обучения может проводиться в несколько этапов.